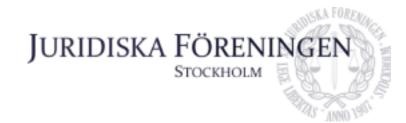

# FÖRSLAG TILL FÖREDRAGNINGSLISTA INFÖR SAMMANTRÄDE MED JURIDISKA FÖRENINGENS STYRELSE DEN 29 NOVEMBER 2021

## Närvarande styrelseledamöter

Dustin ZojajiVice ordförandeMarija GorlovaSekreterareDennis EngströmVice skattmästare

Ali Al Janabi Öfverfadder

Petter Åhs Underhållningsmästare
Emma Söder Internationell sekreterare
Filippa Idsäter Marknadssekreterare

Andreas Zheng Svensson Klubbmästare

## Frånvarande styrelseledamöter

Era Krasniqi Ordförande
Simon Andersson Skattmästare
Alexandra Jensen Idrottssekreterare
Oskar Berg Borgmästare

# 1. Formalia

#### 1.1 Mötets öppnande

Vice ordförande förklarar mötet öppnat kl. 18:07 den 29 november 2021.

#### 1.2 Val av justerare

Mötet väljer Filippa Idsäter till justerare.

#### 1.3 Justering av röstlängd, konstaterande av beslutsförhet

Röstlängden justeras till 8 personer och mötet är därmed beslutsfört.

# 1.4 Fråga om bisittare

Inga bisittare närvarande.

#### 1.5 Justering av föregående protokoll

Samtliga föregående protokoll är justerade och läggs därmed till handlingarna.

## 1.6 Fastställande av föredragningslista

Vice ordförande yrkar att beslutspunkt 4.1 Datum för DeChargestämma bordläggs till kommande styrelsemöte.

Vice ordförande yrkar att tillägga beslutspunkt 4.3 om vaccinationsbevis.

Mötet fastställer föredragningslistan med de ovan yrkanden.

# 2. Rapporter

# 2.1 Redogörelse för föreningens ekonomi

Mötet bordlägger punkten.

## 2.2 Beslutsuppföljning

Mötet bordlägger punkten.

#### 2.3 Stiftelsen Juridisk fakultetslitteratur

Mötet bordlägger punkten.

#### 2.4 Stiftelsen Juristernas hus

Mötet bordlägger punkten.

# 2.5 Övriga inkomna rapporter

Mötet bordlägger punkten.

# 3. Information

#### 3.1 Kommittéinformation

Mötet bordlägger punkten.

# 3.2 Anmälningsärenden

Inga nya inkomna anmälningsärenden.

# 4. Beslutsärenden

#### 4.1 Firmatecknare

Se Bilaga 1.

Vice ordföranden yrkar i enlighet med Bilaga 1 är att Marija Gorlova, Dennis Engström, Ali Al Janabi, Carl Spets och Markus Johansson-Martis blir särskilda firmatecknare var för sig med verkan från och med 1 januari 2022. Samt att styrelsen återkallar tidigare utfärdade behörigheter med verkan från och med 1 januari 2022. Vidare yrkar vice ordföranden att punkten ska anses omedelbart justerad.

Mötet bifaller ovan yrkande i sin helhet.

#### **4.2 PRV**

Se Bilaga 2.

Vice ordföranden yrkar i enlighet med Bilaga 2 att Dennis Engström utses att istället för Dustin Zojaji vara ansvarig utgivare för iusbäraren från och med den 1 januari 2022.

Mötet bifaller ovan yrkande.

#### 4.3 Vaccinationsbevis

Vice ordföranden föredrar frågan. Från och med den 1 december meddelas en förordning om allmänna sammankomster och offentliga tillställningar. Vid evenemang inomhus och med över 100 deltagare krävs vaccinationsbevis, annars måste andra regler kring smittsäkerhetsåtgärder vidtas.

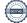

Klubbmästaren menar att Föreningen bör införa krav på vaccinationsbevis under Nobelsittningen och Tanktömningen. Samt att vaccinationsbevis bör ske på alla större event som Föreningen anordnar.

Vice ordföranden menar att torsdagspubarna inte omfattas av förordningen.

Vice ordföranden yrkar att krav på vaccinationsbevis på samtliga deltagare under Tanktömningen samt Nobelsittningen.

Mötet beslutar i enlighet med ovan yrkande.

# 5. Diskussionspunkter

# 5.1 Diskussionspunkt om SA/KA/LA

Sekreteraren anför att det ska ställas tydligare krav på kassaansvarig (KA), att diskussion om nykter KA kan tas upp åter.

Vice ordförande menar att krav på nykter KA har diskuterats tidigare men inte krävs så länge KA sköter sig. Gällande städning har det tidigare funnits system där två styrelseledamöter per månad bör ha extra koll på städningen.

Internationella sekreteraren anför att om det hålls ett event måste man städa efteråt, antingen under samma kväll alternativt morgonen efter.

Underhållningsmästaren menar att det städansvaret som idag åligger KA bör överföras mer till serveringsansvarig (SA).

#### 5.2 Mecenatkort

Vice ordförande föredrar att mecenatkorten från och med nästa termin kommer enligt huvudregel vara digitala, men att medlemmar självmant kan beställa fysiskt kort.

# 6. Övriga frågor

# 7. Sammanträdets avslutande

#### 7.1 Nästa sammanträde

Vice ordförande avslutar mötet kl. 18:52 den 29 november 2021.

#### 7.2 Sammanträdets avslutande

Nästa styrelsesammanträde sker den 6 december kl. 18:00.

Mötesordförande

Sekreterare

Justerare

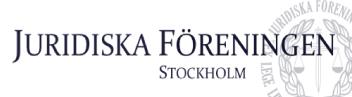

# FÖRSLAG ATT UTSE SÄRSKILDA FIRMATECKNARE M.M.

# Bakgrund

Av arbetsordning och sedvänja inom föreningen följer att vissa styrelseledamöter ska utses till särskilda firmatecknare var för sig. Dessa personer är de som innehar posterna som ordförande, vice ordförande, skattmästare, vice skattmästare och marknadssekreterare. I syfte att underlätta övergången till 2022 års styrelse föreslås härmed att styrelsen redan nu beslutar att utse förevarande personer till särskilda firmatecknare redan nu, med villkoret att behörigheten inträder vid årsskiftet.

Beträffande Dennis Engström konstateras att han redan har en behörighet som gäller tillsvidare. I syfte att uppnå klarhet i protokollet samt med beaktande av det andra yrkandet. är han emellertid upptagen i det första yrkandet.

#### Yrkanden

Postadress:

Frescativägen 16

114 18 Stockholm

- 1. Att styrelsen utser Marija Gorlova, Dennis Engström, Ali Al Janabi, Carl Spets samt Markus Johansson-Martis till särskilda firmatecknare med rätt att var för sig teckna föreningens firma, från och med den 1 januari 2022.
- 2. Att styrelsen återkallar alla tidigare utfärdade behörigheter med verkan från och med den 1 januari 2022.
- 3. Att punkten 1 ovan justeras omedelbart.

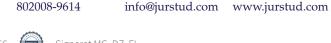

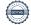

Org. nr.

Telefon:

08-156971

Besöksadress:

Juristernas hus

Frescativägen 16

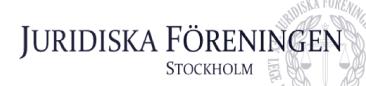

# FÖRSLAG ATT UTSE NY ANSVARIG UTGIVARE FÖR IUSBÄRAREN

# **Bakgrund**

Av arbetsordning och sedvänja inom föreningen följer att styrelsens vice ordförande ska vara ansvarig utgivare för iusbäraren. Med anledning av genomfört val på föreningsstämma den 17 november 2021 föreslås följande.

#### Yrkanden

- 1. Att Dennis Engströms utses att istället för Dustin Zojaji vara ansvarig utgivare för iusbäraren från och med den 1 januari 2022.
- 2. Att punkten 1 ovan justeras omedelbart.

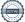

# Verifikat

Transaktion 09222115557459343556

#### Dokument

# oPåsk Justerat 29.12.2021

Huvuddokument

5 sidor

Startades 2021-12-12 21:30:51 CET (+0100) av Marija

Gorlova (MG)

Färdigställt 2021-12-12 21:50:45 CET (+0100)

# Signerande parter

#### Marija Gorlova (MG)

Juridiska Föreningen Vid Stockholms Universitet sekreterare@jurstud.com

Signerade 2021-12-12 21:50:45 CET (+0100)

Filippa Idsäter (FI)

filippa.idsater@jurstud.com

Signerade 2021-12-12 21:35:11 CET (+0100)

Dustin Zojaji (DZ)

dustin.zojaji@jurstud.com

Signerade 2021-12-12 21:32:16 CET (+0100)

Detta verifikat är utfärdat av Scrive. Information i kursiv stil är säkert verifierad av Scrive. Se de dolda bilagorna för mer information/bevis om detta dokument. Använd en PDF-läsare som t ex Adobe Reader som kan visa dolda bilagor för att se bilagorna. Observera att om dokumentet skrivs ut kan inte integriteten i papperskopian bevisas enligt nedan och att en vanlig papperutskrift saknar innehållet i de dolda bilagorna. Den digitala signaturen (elektroniska förseglingen) säkerställer att integriteten av detta dokument, inklusive de dolda bilagorna, kan bevisas matematiskt och oberoende av Scrive. För er bekvämlighet tillhandahåller Scrive även en tjänst för att kontrollera dokumentets integritet automatiskt på: https://scrive.com/verify

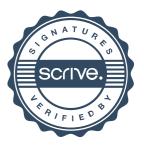